#### **FORTRAN Subroutines and Functions Engineering Applications**

#### **Dr. Ugur Guven Aerospace & Nuclear Engineer**

### **Functions in FORTRAN**

- In engineering applications, one of the most important things is to calculate a function in order to solve an engineering problems.
- Some functions may be used more then once in engineering calculations.
- Hence constantly using IF-THEN or GOTO or Loops would be counterproductive and as a result the FUNCTION Command will be useful.

#### **Function Statement**

- A function begins with a FUNCTION statement and ends with the next END statement. A function can contain any statements except BLOCK DATA, ENTRY, FUNCTION, PROGRAM, or SUBROUTINE.
- The Function statement can contain a set of operations or a single function depending upon your need.

#### **Function Example**

# function func(i) result(j)

- integer i linput integer j loutput
- $j = i^{**}2 + i^{**}3$

end function func

## **Function Example**

- Define the function in the beginning of the program
- Define the input variable in the function in the beginning of the program as well as in the beginning of the function itself
- Define the output variable in the beginning of the function routine as integer, real etc.
- Use the word result in your function statement to overcome confusion

#### Fortran Program with Function Statement

program xfunc integer i integer func print\*, "Input the number" read\*, i

print\*,"sum of the square and cube of",i," is",**func(i)**

end program xfunc

function func(i) result(j)

integer i ! input integer j !output

 $i = i^{**}2 + i^{**}3$ end function func

### **Function Statement Remarks**

- Function Statement is fine when you only have a single function that will be used repeatedly in a setting
- There should be a single result of a function
- You can call a function as many times as you wish, but you should be very careful with handling of the input and the output variables
- Redundantly define your variables in function each time, but make sure that they are the same in the main program as well.

## **Subroutines in FORTRAN**

- You will want to use a function if you need to do a complicated calculation that has only one result which you may or may not want to subsequently use in an expression. However, that is the biggest advantage of a function as you can use it directly in a FORTRAN expression
- Subroutines are used to perform several tasks at once as many times as you want in the program.
- However, calls to subroutines cannot be placed in an expression.

## **Subroutine Syntax in FORTRAN**

- SUBROUTINE subroutine-name (arg1, arg2, ..., argn IMPLICIT NONE
	- [specification part]
	- [execution part]
	- [subprogram part]
- END SUBROUTINE subroutine-name

## **Call Statement in FORTRAN**

- In the main program, a subroutine is activated by using a CALL statement which include the subroutine name followed by the list of inputs to and outputs from the subroutine surrounded by parenthesis.
- The inputs and outputs are collectively called the arguments.
- Subroutine names should be different than those used for variables or functions

## **Subroutine Format**

- They begin with a line that includes the word SUBROUTINE, the name of the subroutine, and the arguments for the subroutine.
- The subroutine name is not declared anywhere in the program.
- All variables used by the subroutine, including the arguments, must be declared in the subroutine
- A subroutine is finished off with a RETURN and an END statement.

#### **Program Example with Subroutines**

```
PROGRAM SUBDEM
REAL A, B, C, SUM, SUMSQ
CALL INPUT(\begin{bmatrix} 1 & A, B, C \end{bmatrix}CALL CALC(A, B, C, SUM, SUMSQ)
CALL OUTPUT (SUM, SUMSQ)
END
```
SUBROUTINE INPUT(X, Y, Z) REAL X, Y, Z PRINT  $\pi$ , ENTER THREE NUMBERS =>  $\frac{1}{2}$  $READ$   $\star$ , X, Y, Z **RETURN END** 

SUBROUTINE CALC(A, B, C, SUM, SUMSQ) REAL A, B, C, SUM, SUMSO  $SUM = A + B + C$  $SUMSO = SUM * 2$ **RETURN END** 

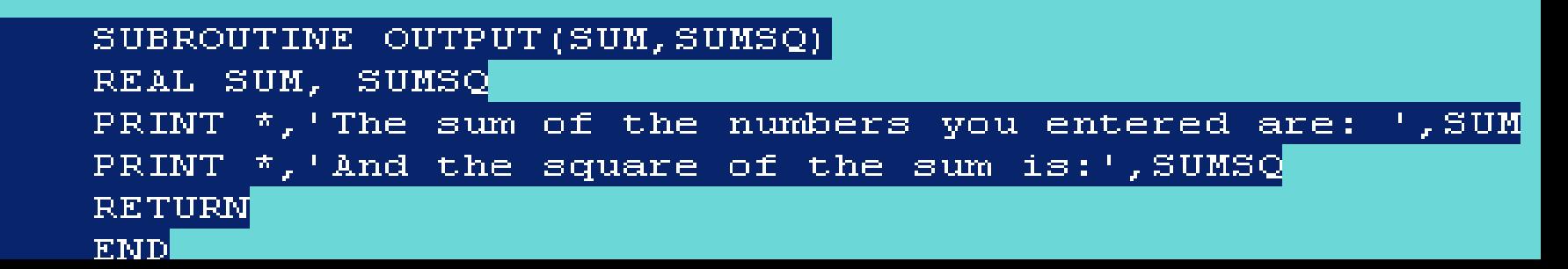

## **Subroutine Semantics**

- The meaning of a subroutine is very simple: A subroutine is a self-contained unit that receives some "input" from the outside world via its formal arguments, does some computations, and then returns the results, if any, with its formal arguments.
- Unlike functions, the name of a subroutine is **not** a special name to which you can save a result. Subroutine's name is simply a name for identification purpose and you cannot use it in any statement except the **CALL** statement.
- A subroutine receives its input values from its formal arguments, does computations, and saves the results in some of its formal arguments. When the control of execution reaches **END SUBROUTINE**, the values stored in some formal arguments are passed back to their corresponding actual arguments.
- Any statements that can be used in a **PROGRAM** can also be used in a **SUBROUTINE**.

#### **THANK YOU**

#### **[www.itlectures.co.cc](http://www.itlectures.co.cc/)**

**[drguven@live.com](mailto:drguven@live.com)**